## **12 PRELUDIOS**

a Nikita Koshkin

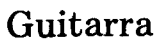

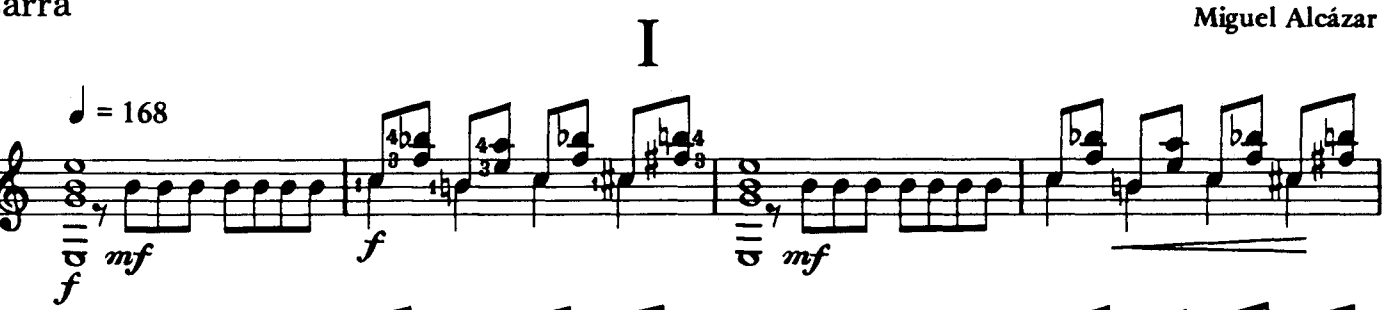

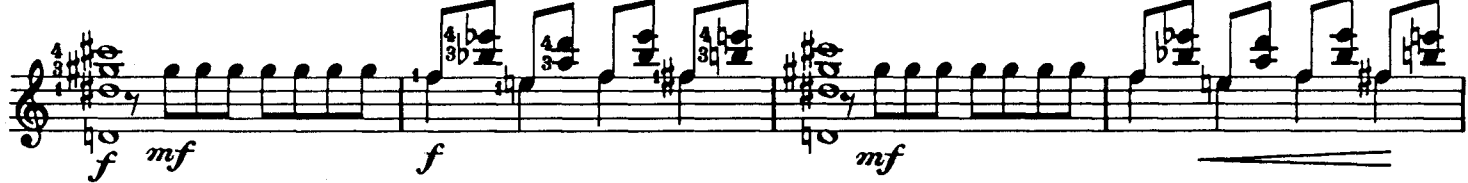

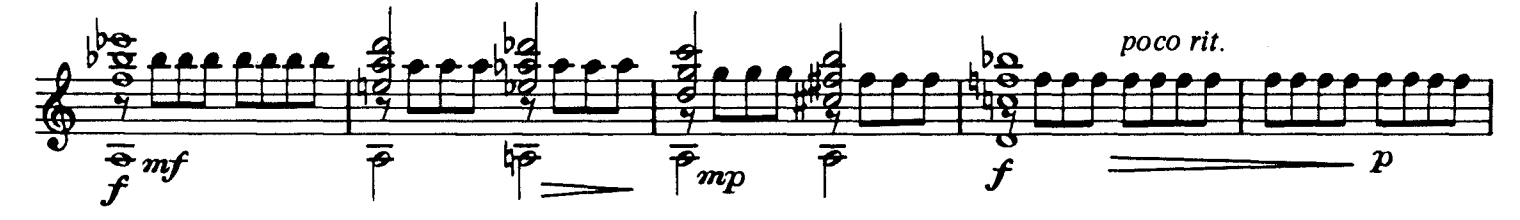

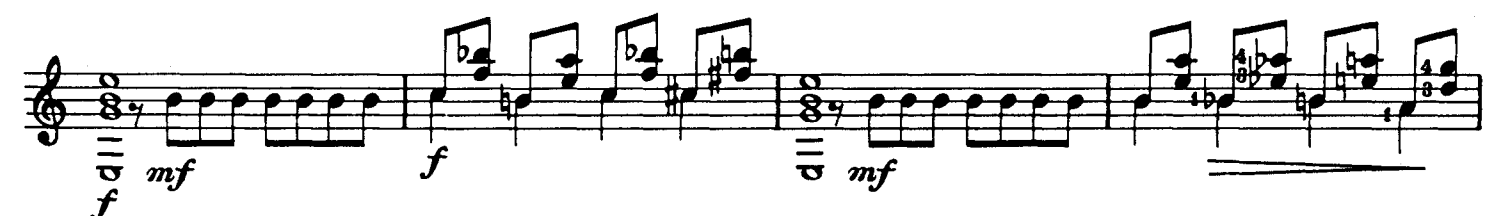

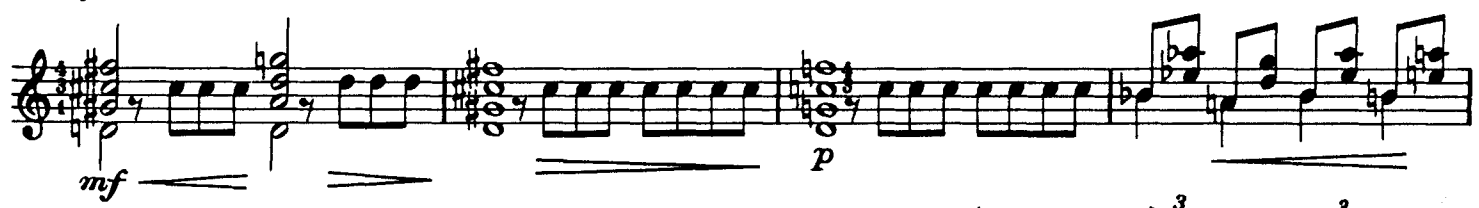

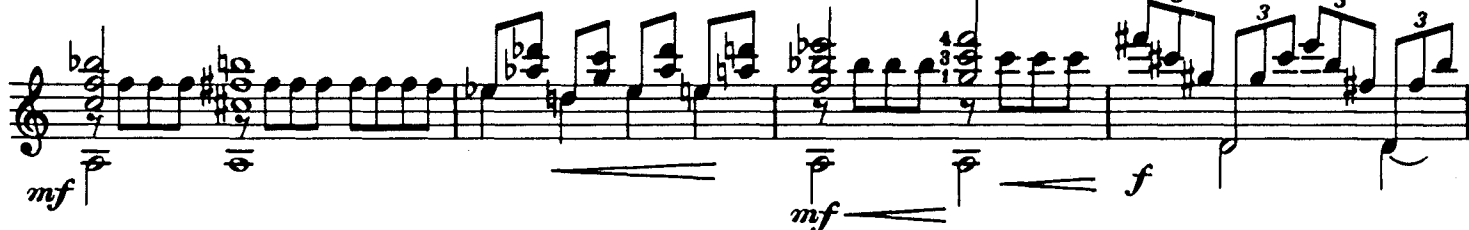

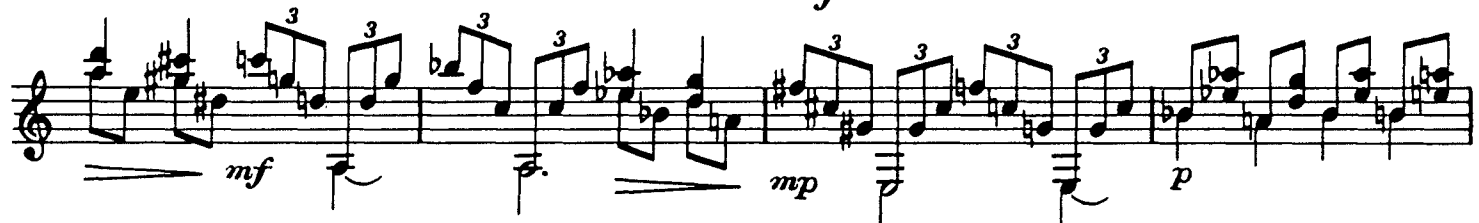

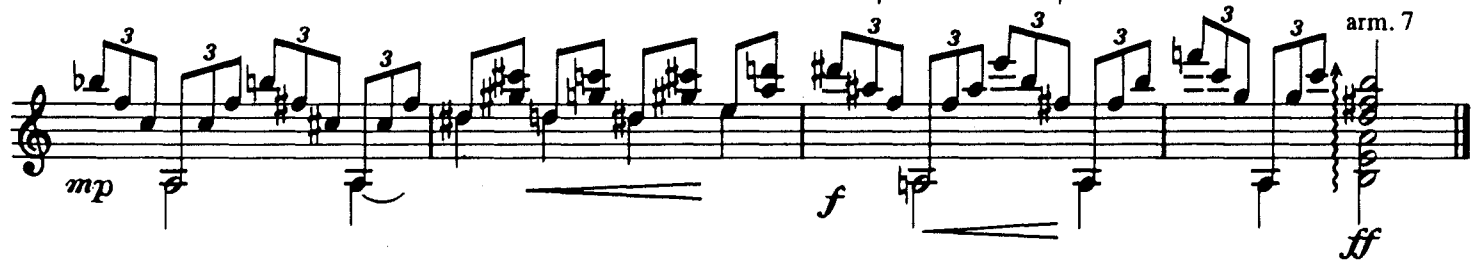

PWYS-18

Copyright © 1990 Editions Orphée, Inc., Columbus, OH, 43221<br>International Copyright Secured. Made in U.S.A. All Rights Reserved.

 $\mathbf{I}$ 

 $\bar{z}$ 

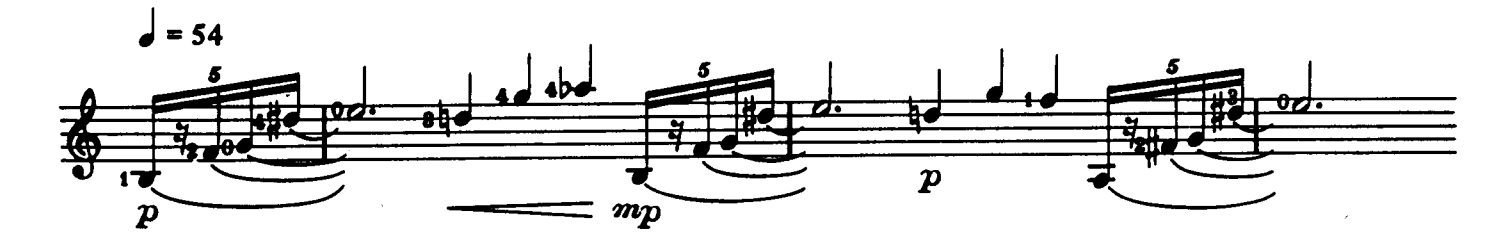

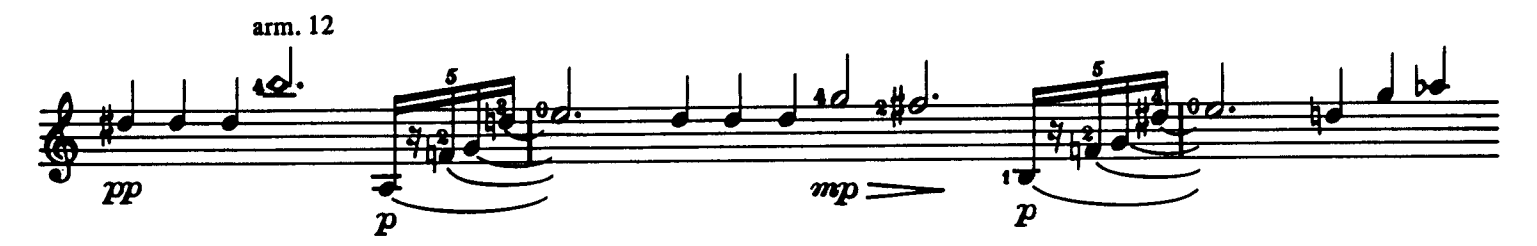

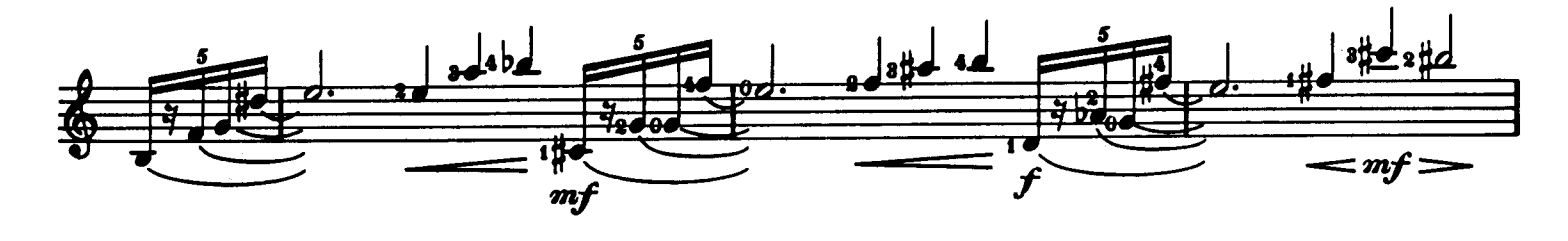

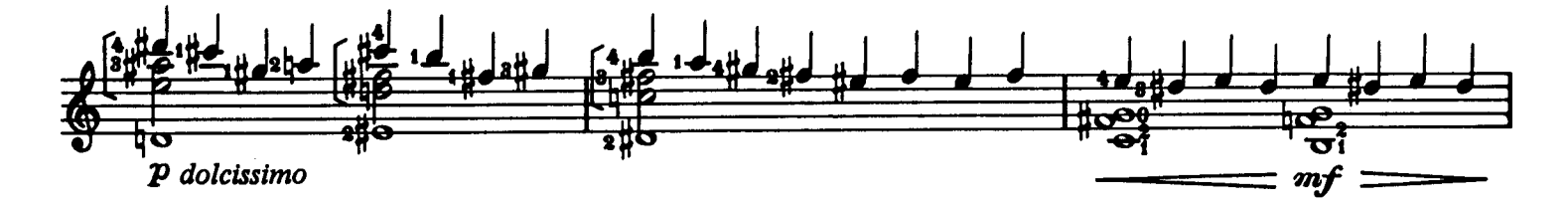

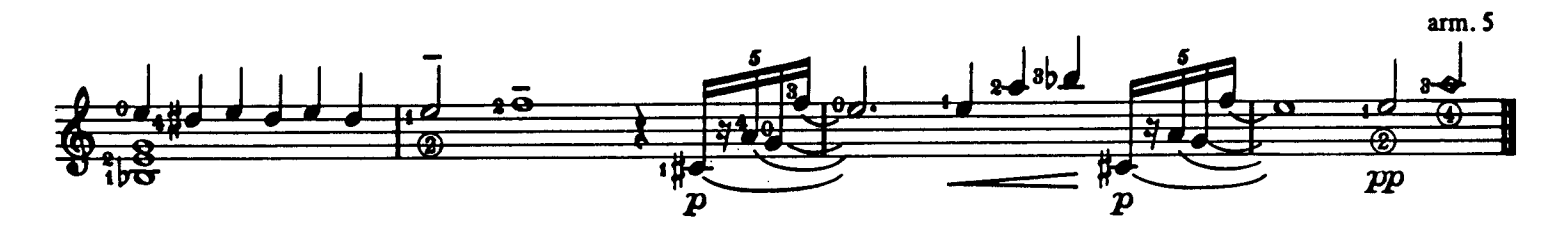

III

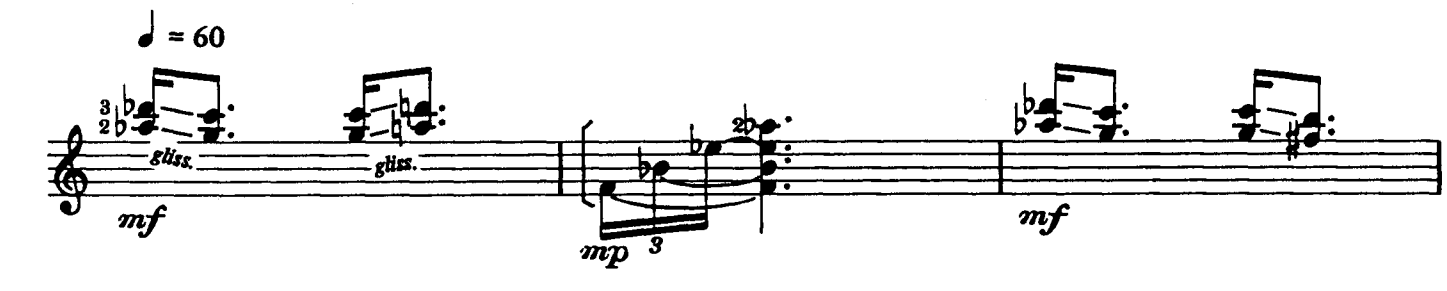

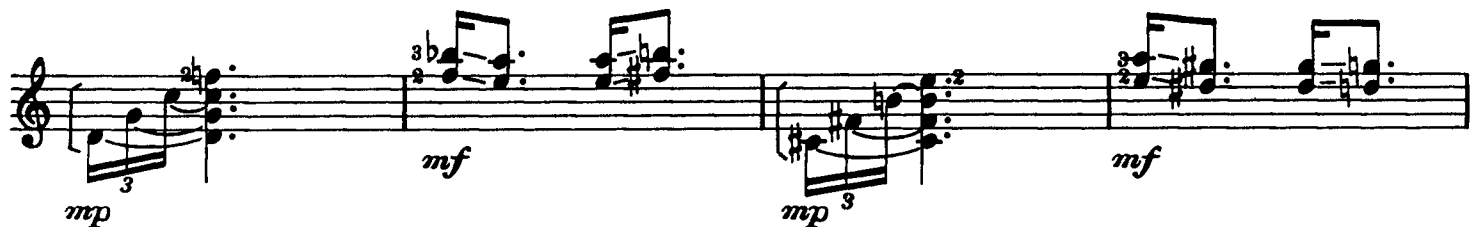

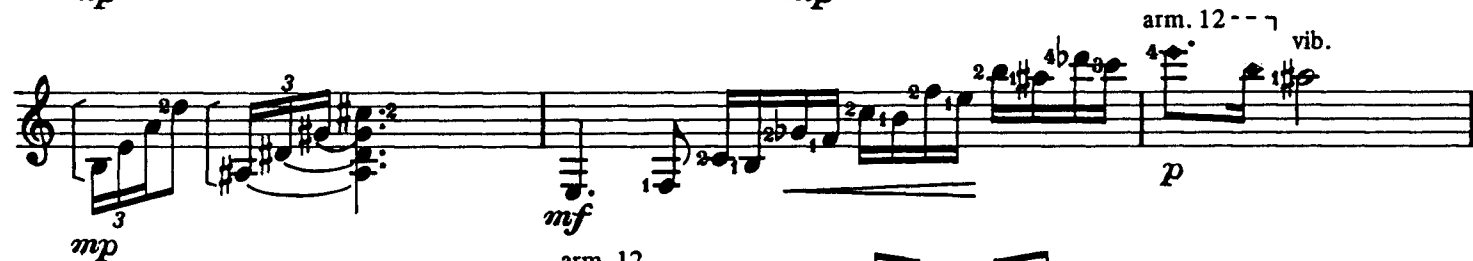

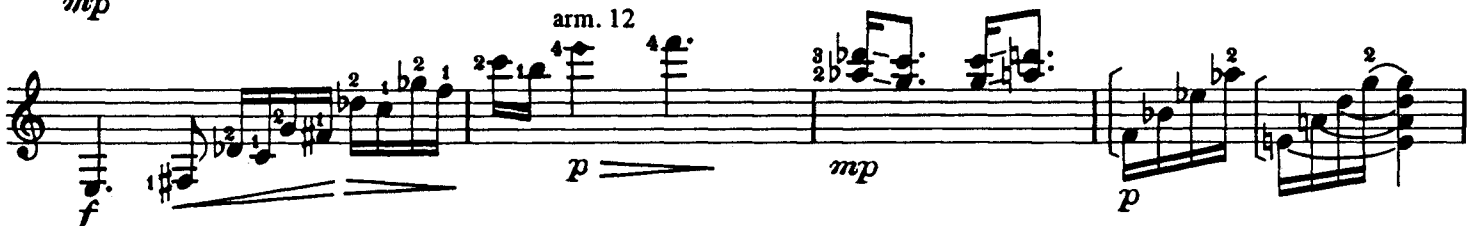

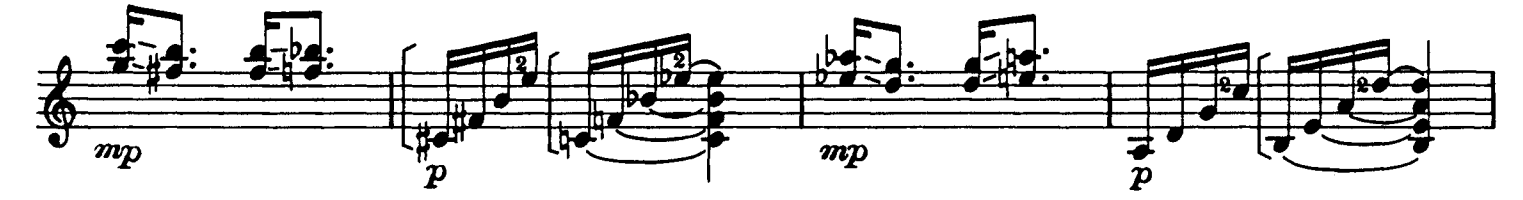

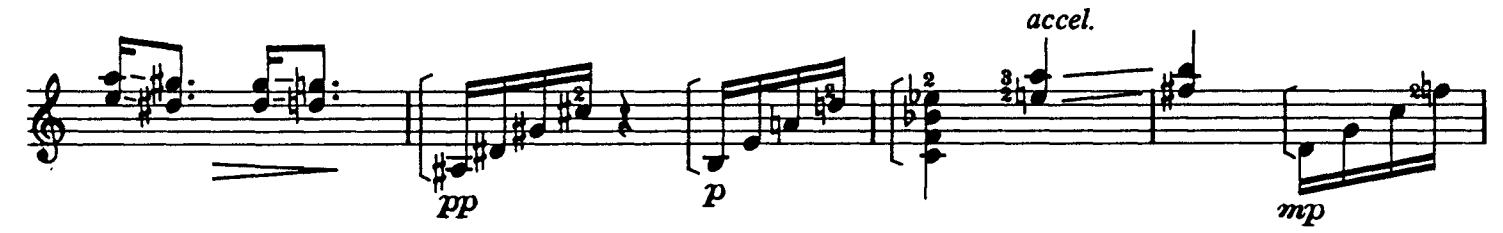

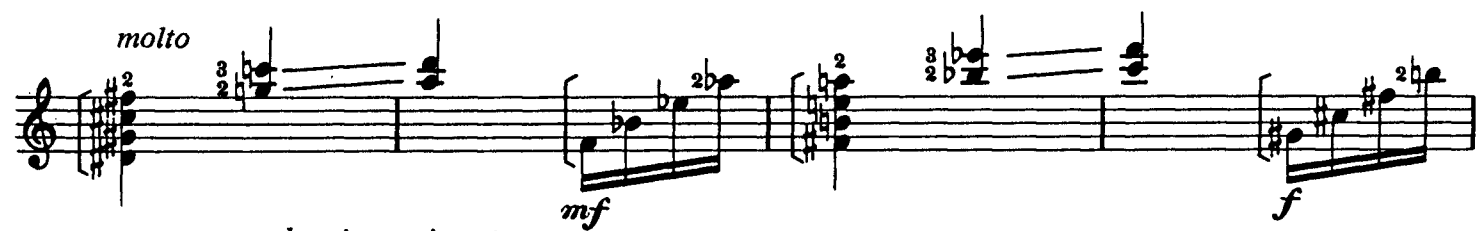

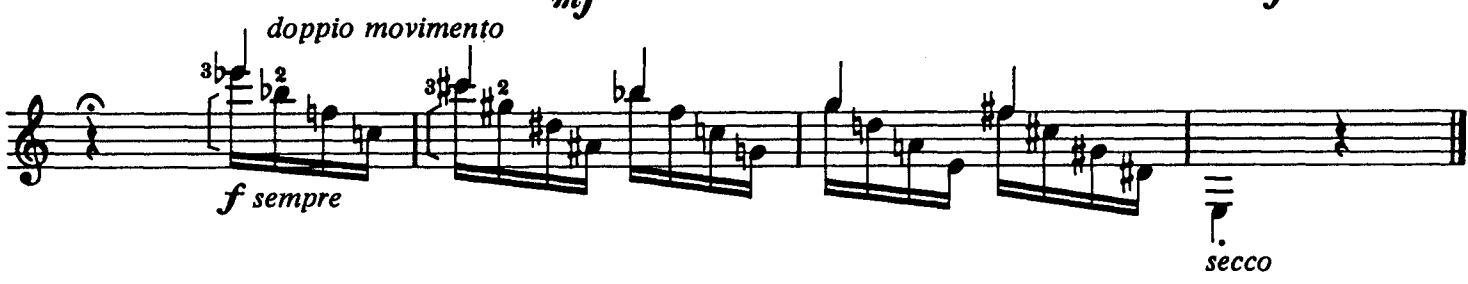

IV

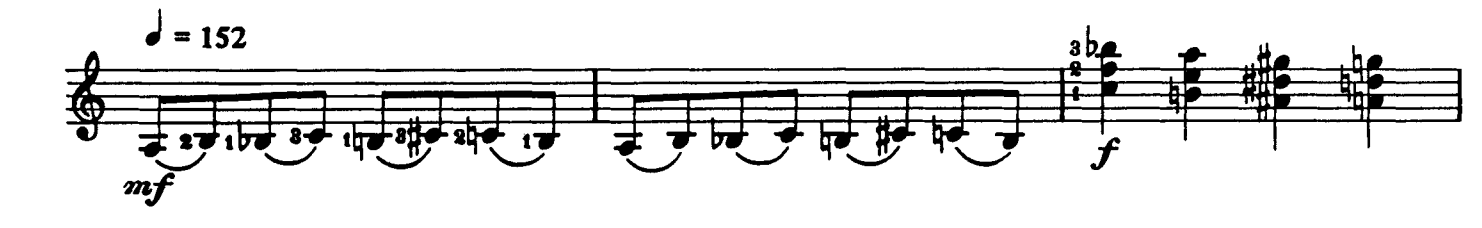

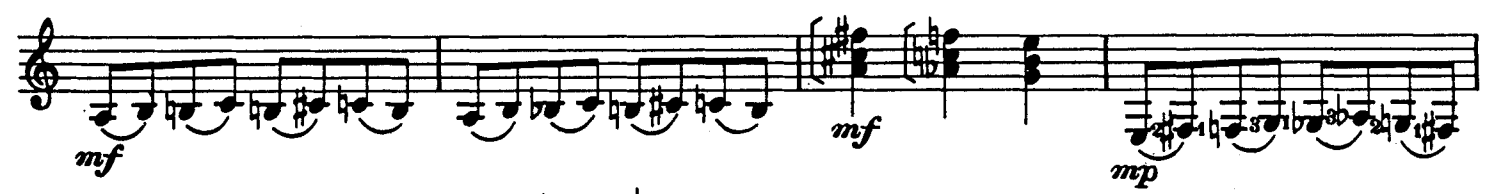

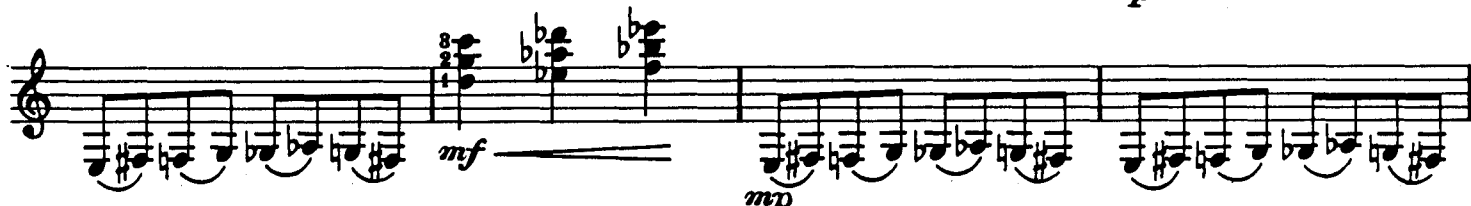

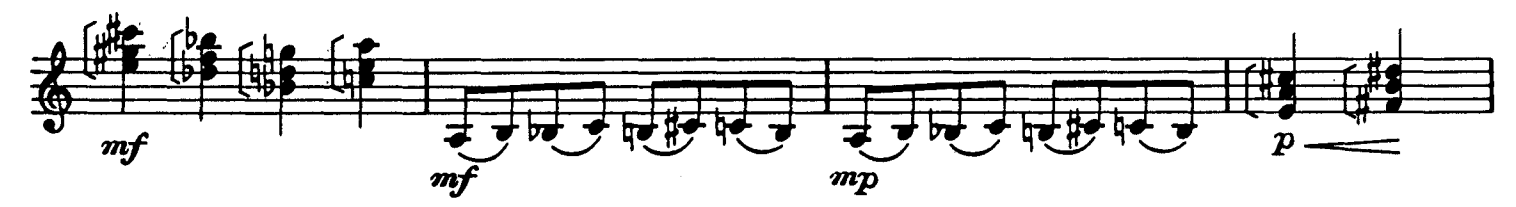

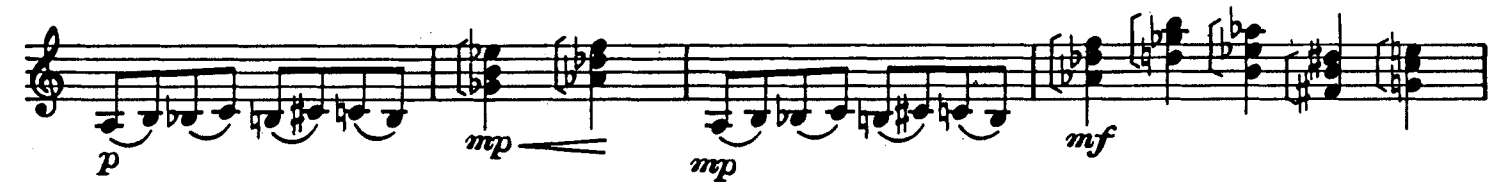

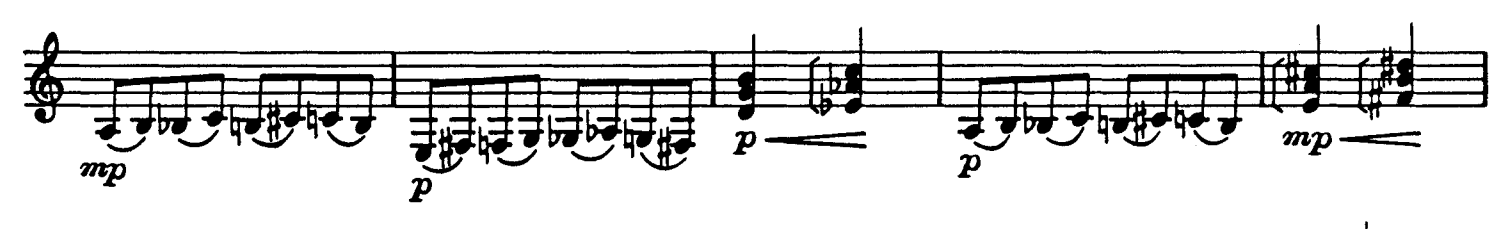

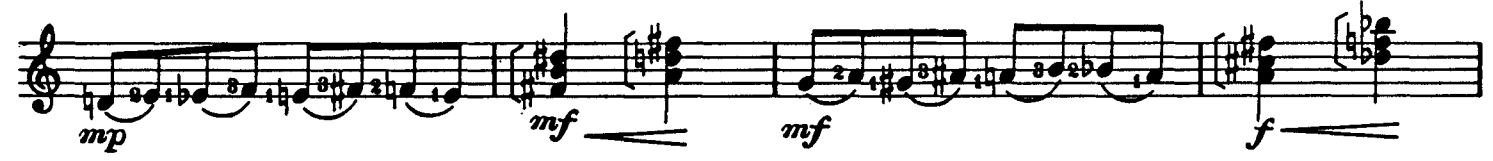

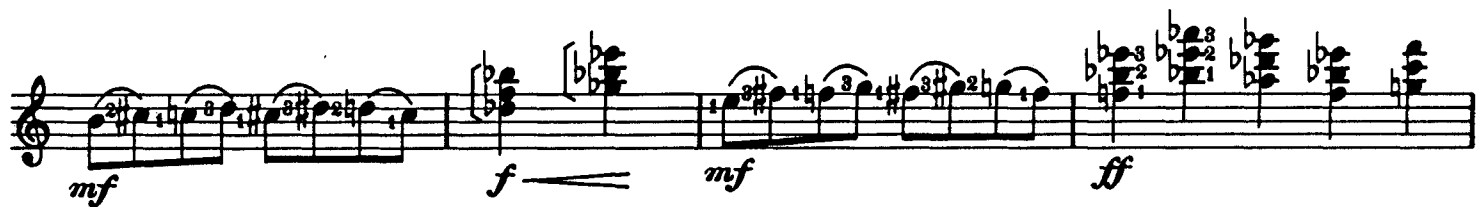

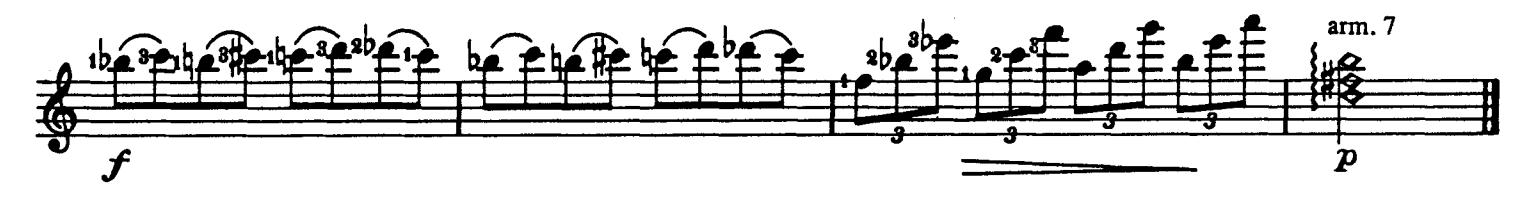

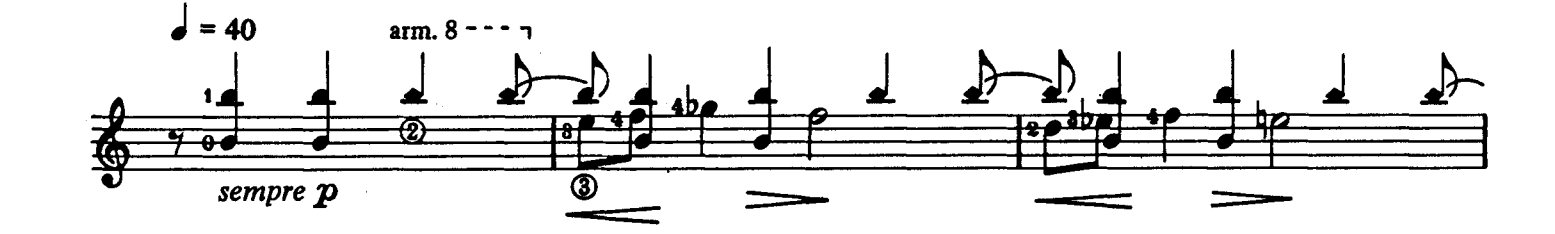

 $\bar{\textbf{V}}$ 

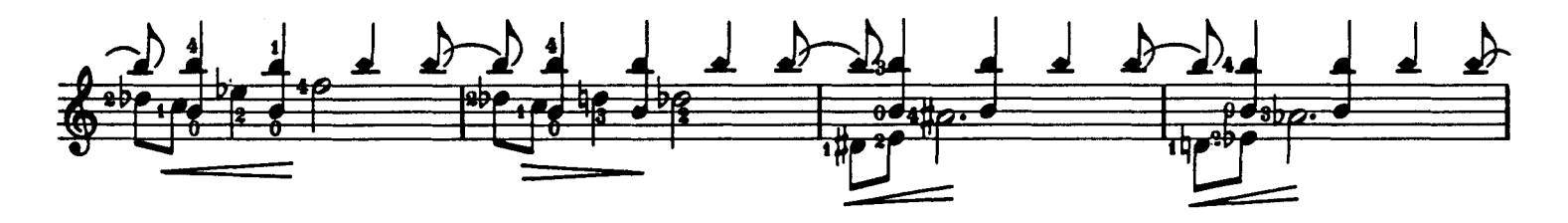

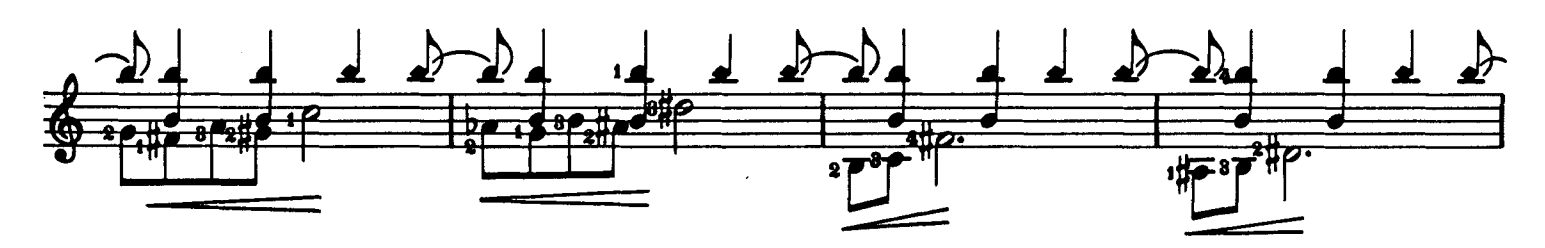

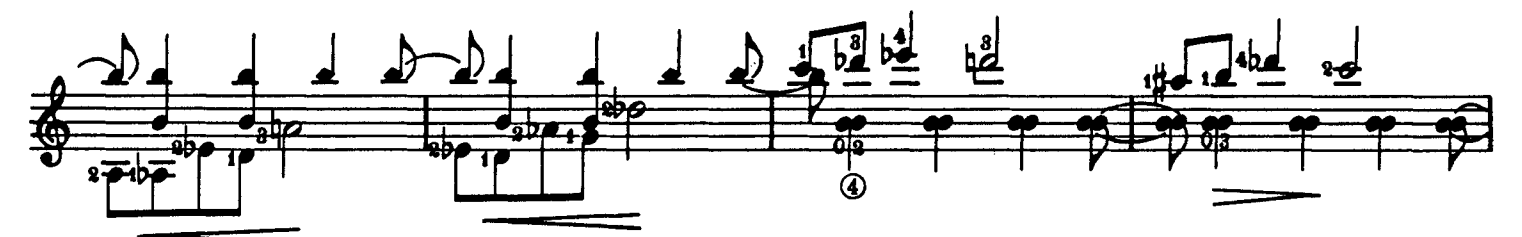

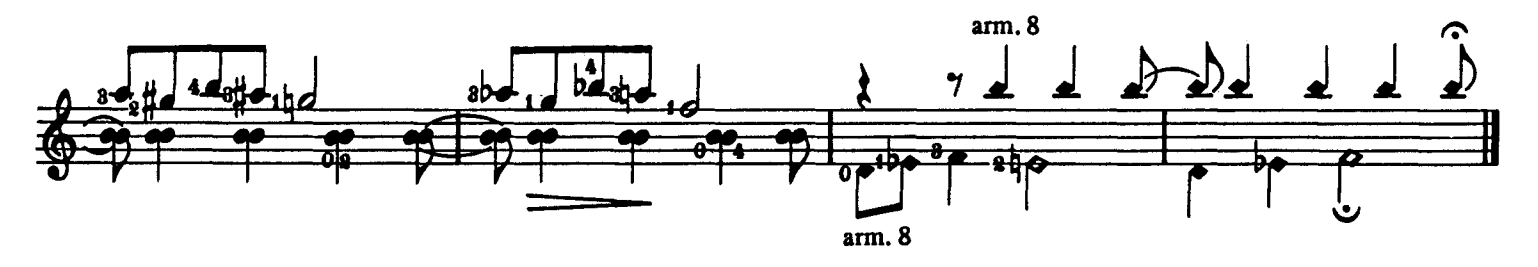

VI

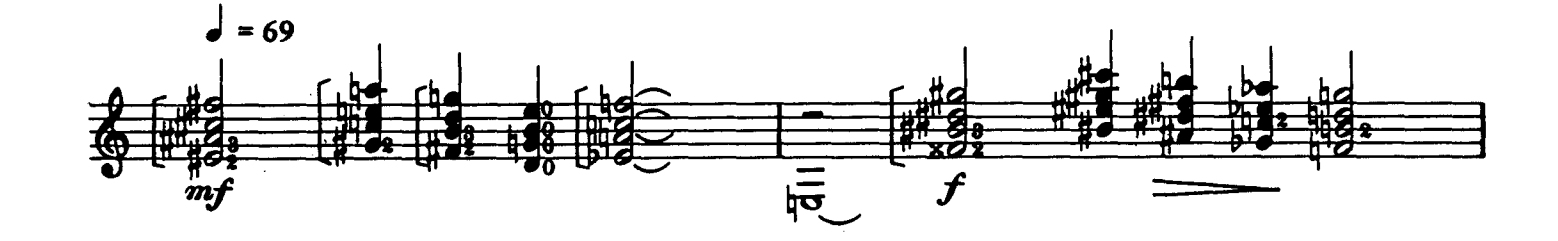

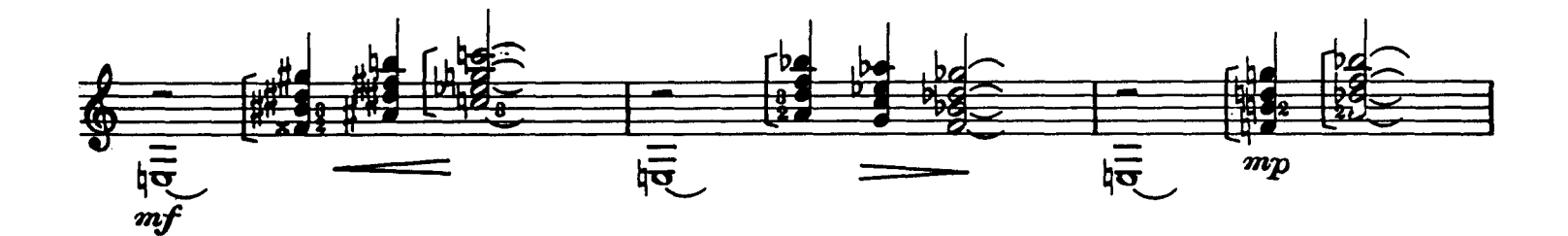

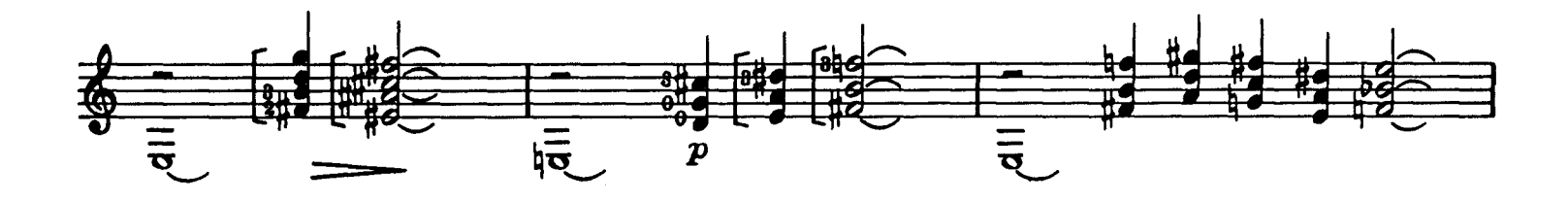

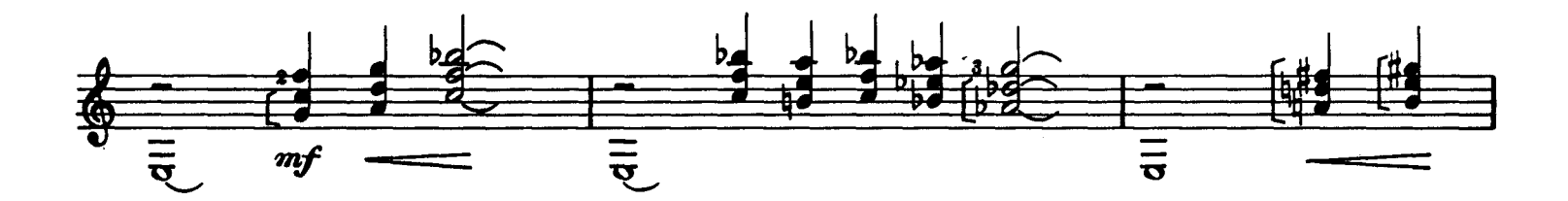

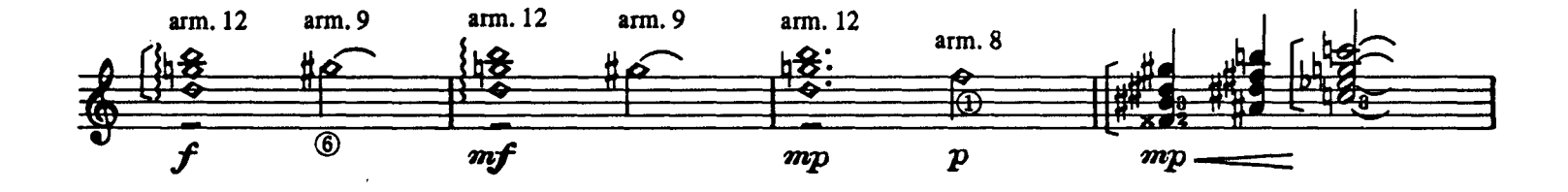

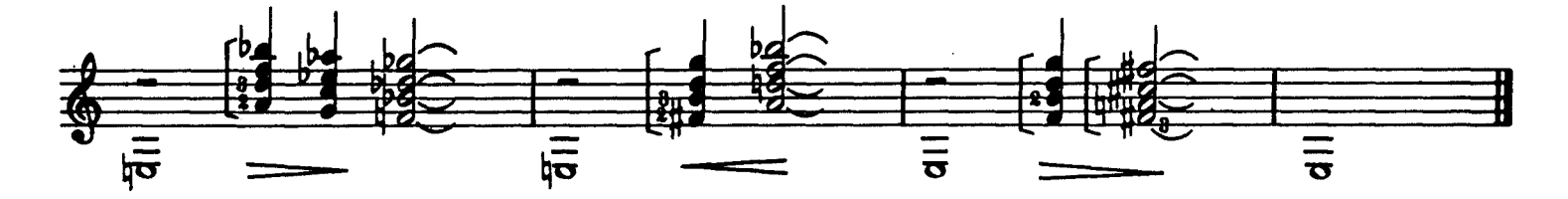

VII

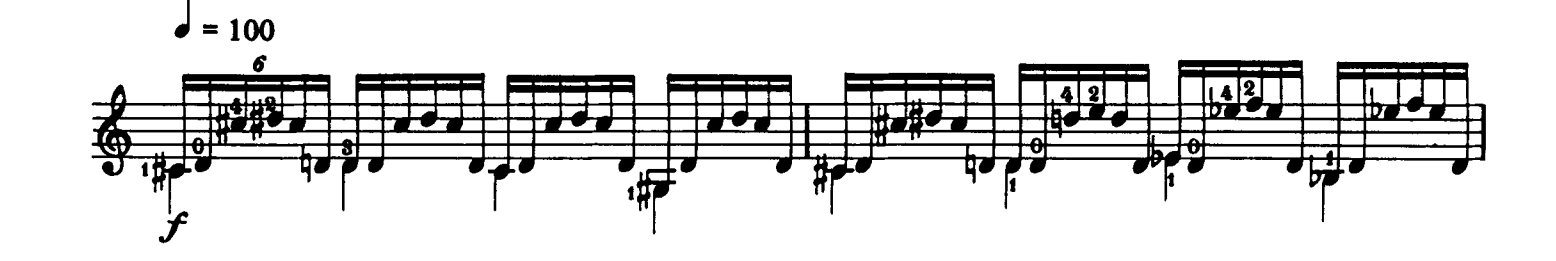

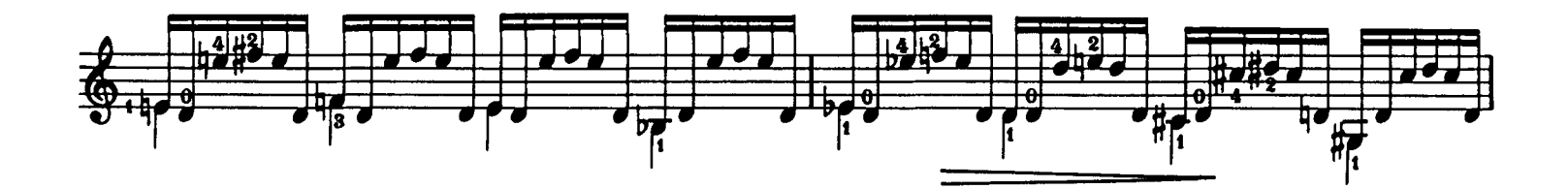

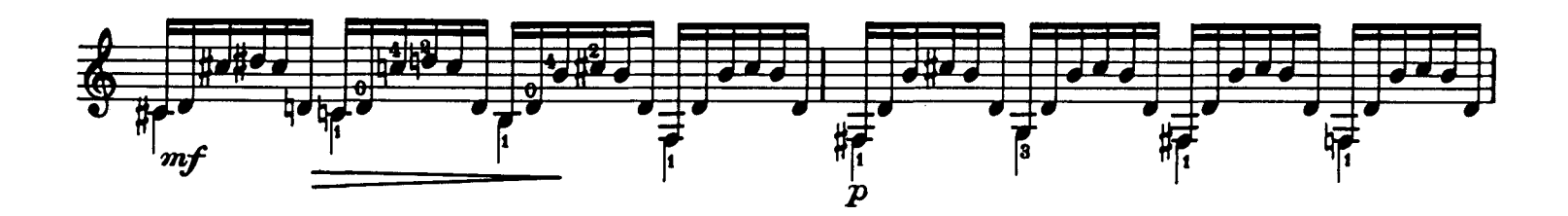

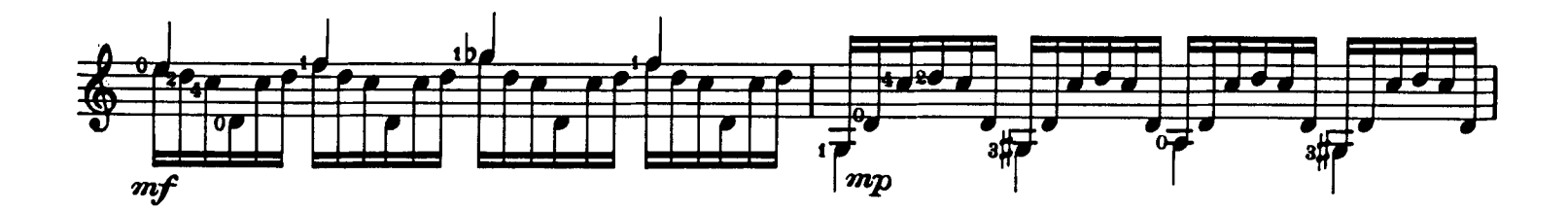

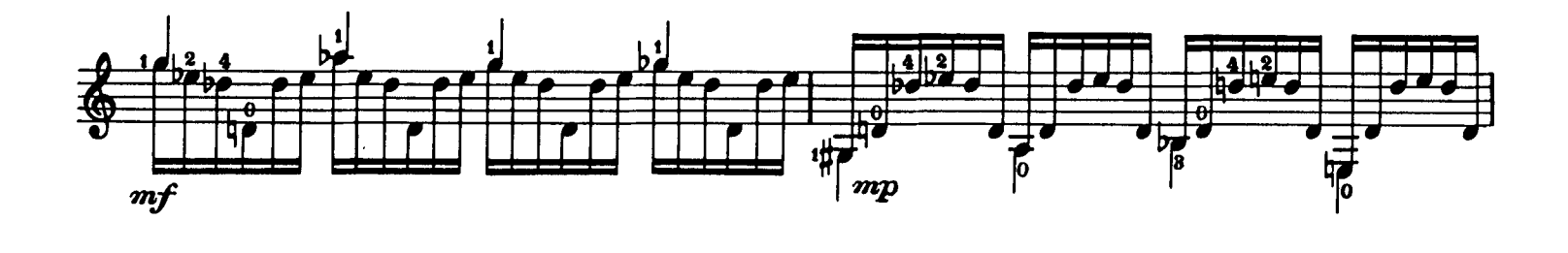

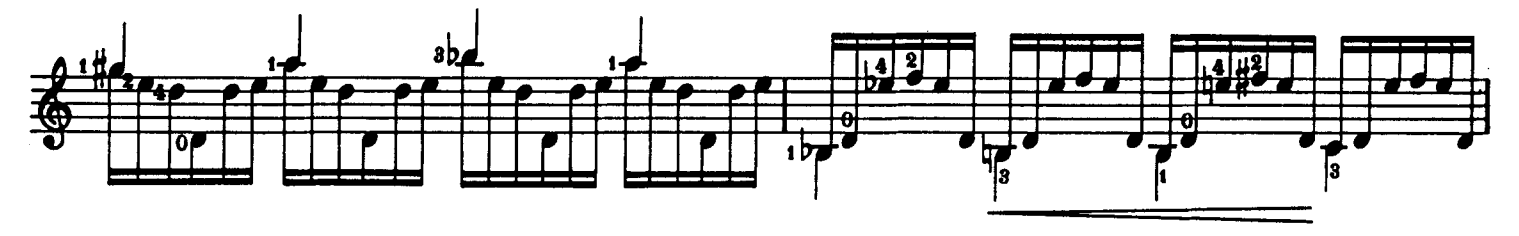

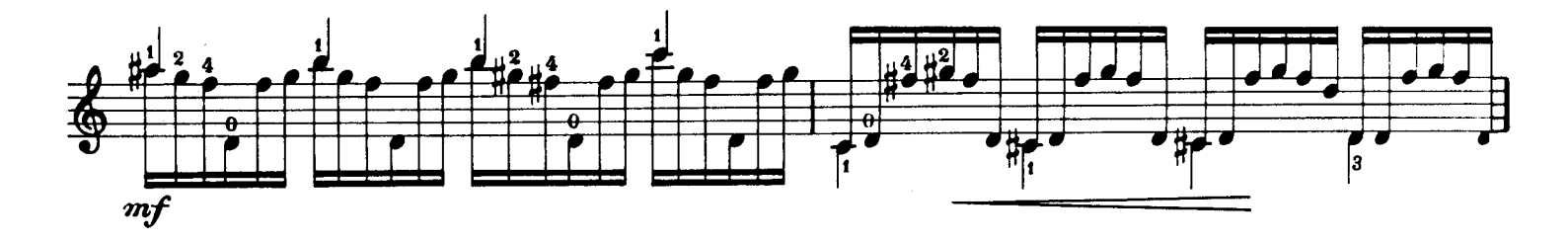

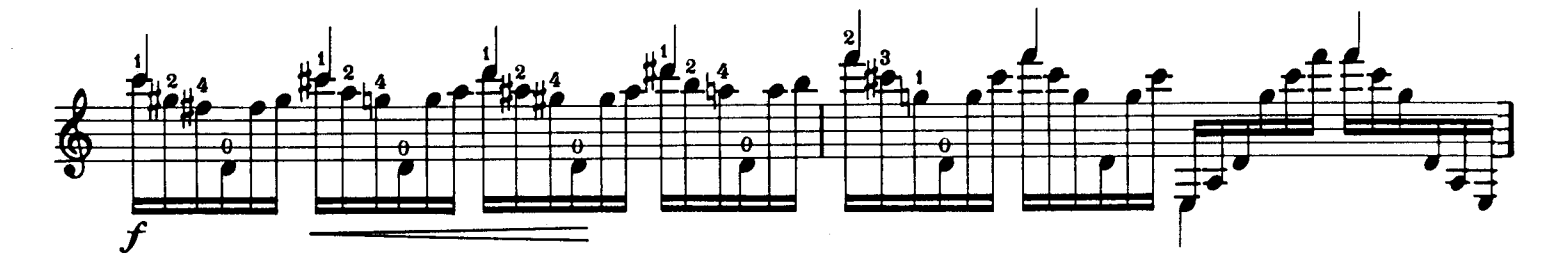

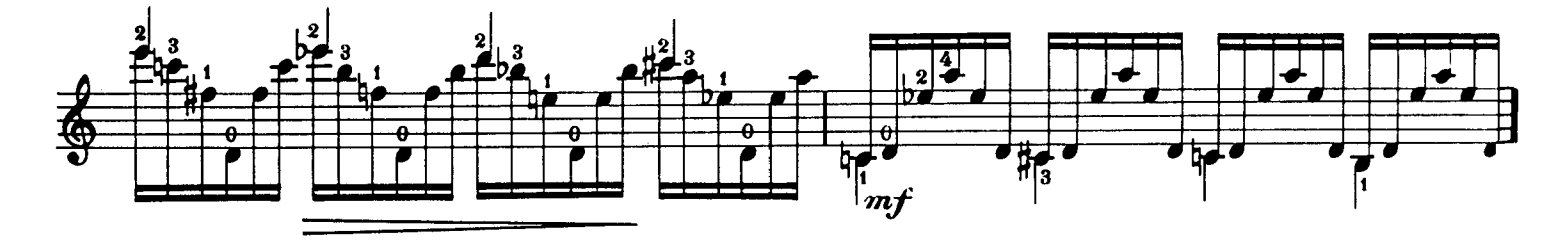

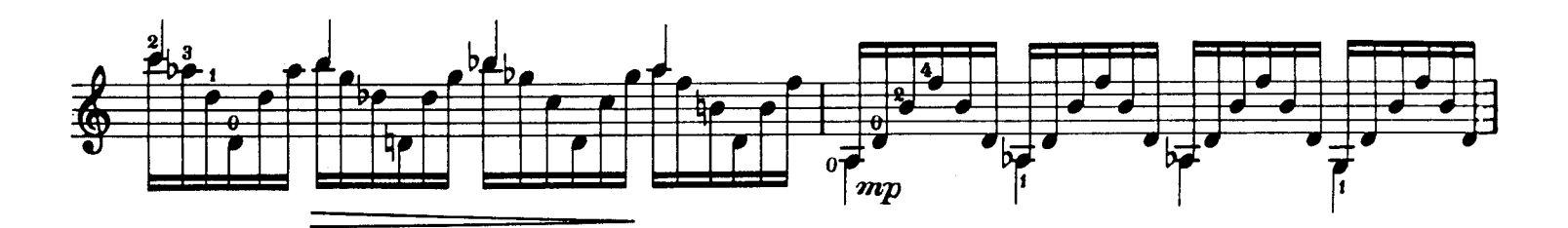

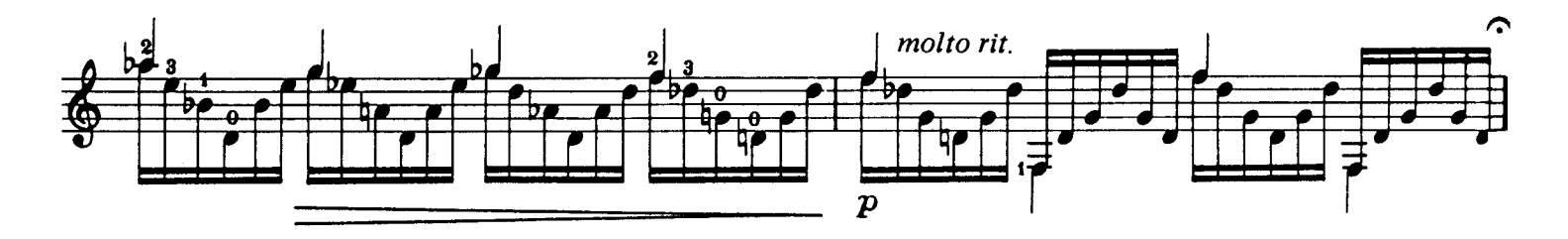

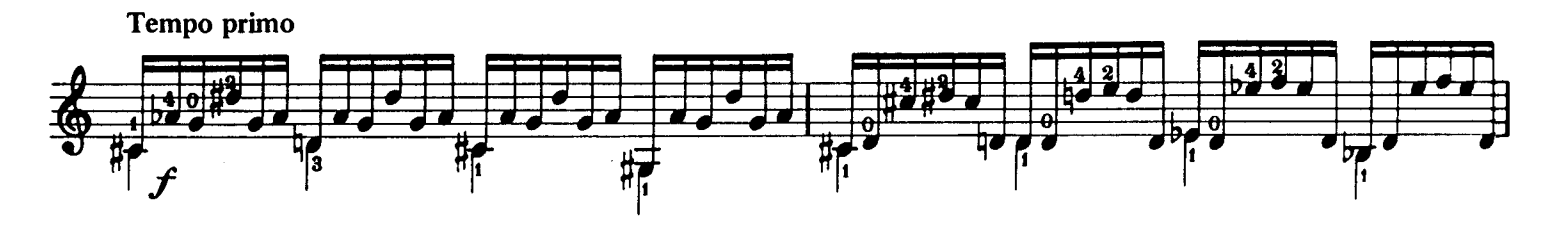

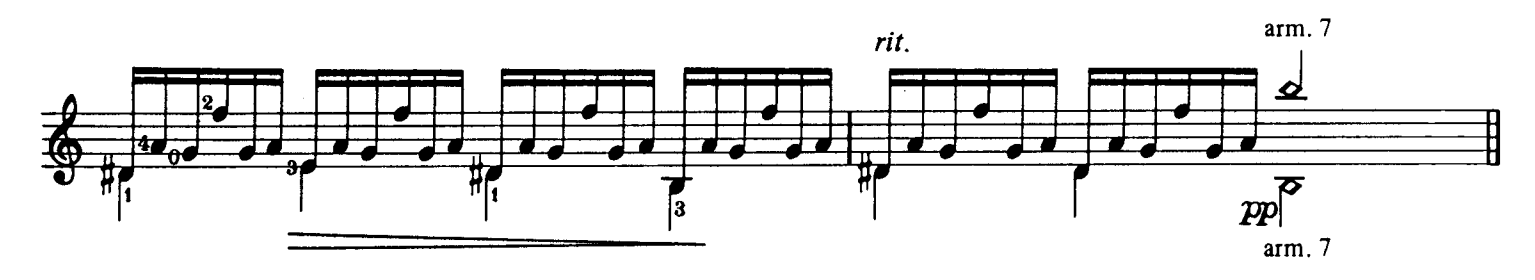

VIII

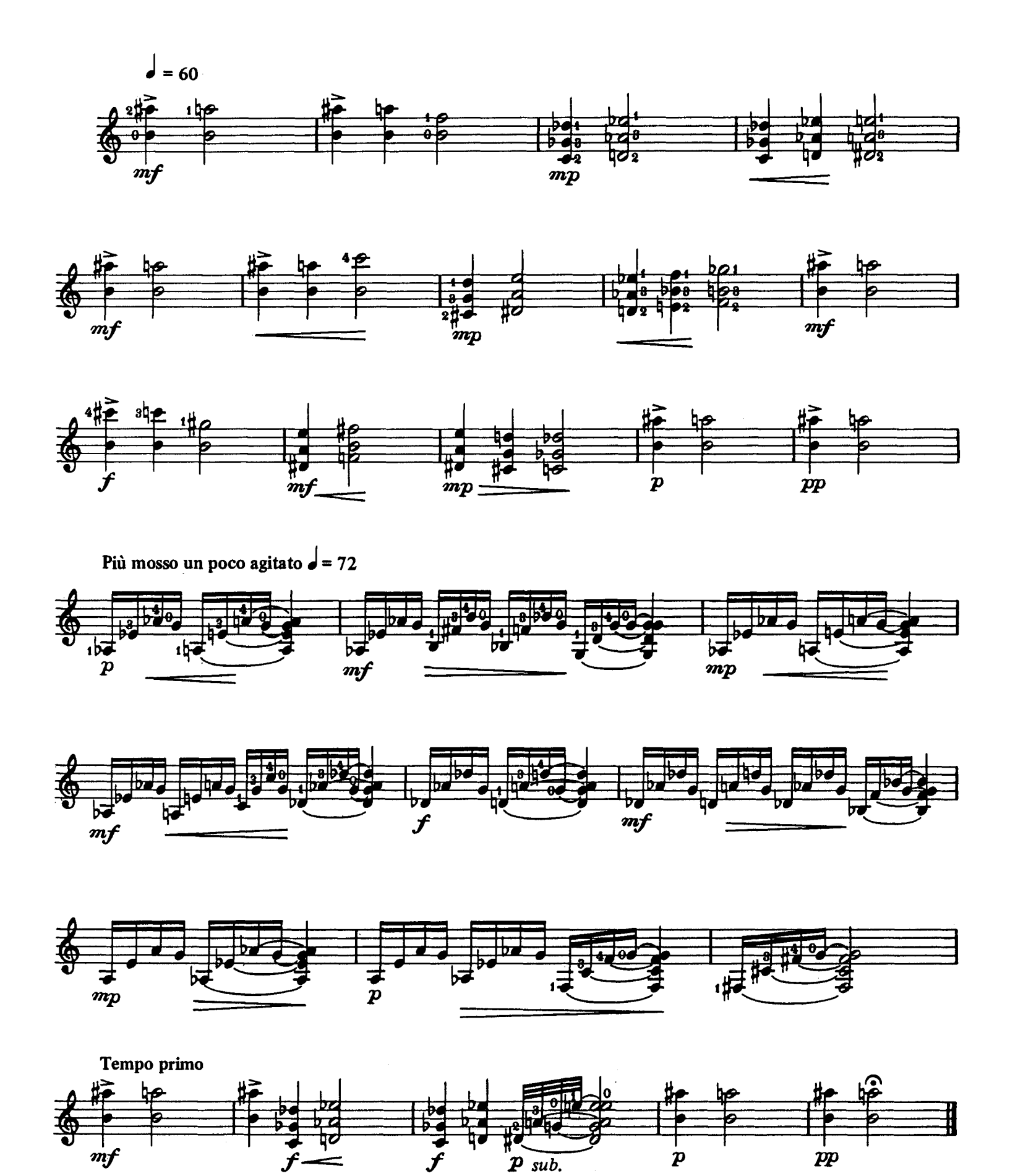

10

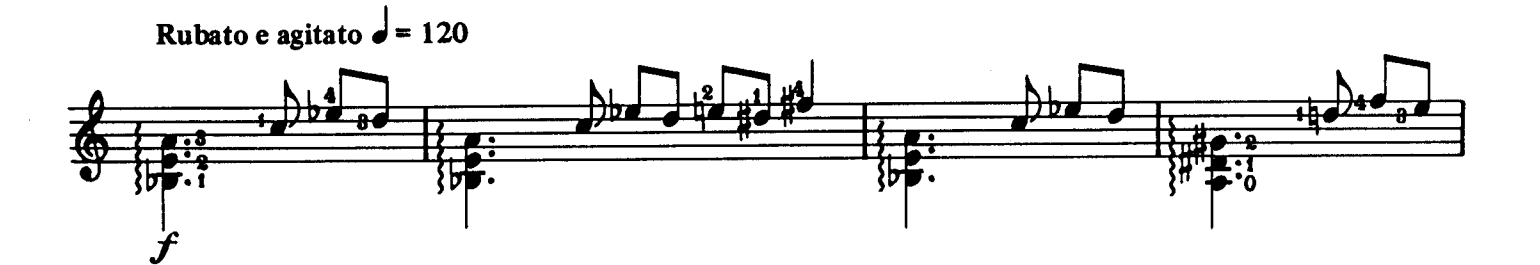

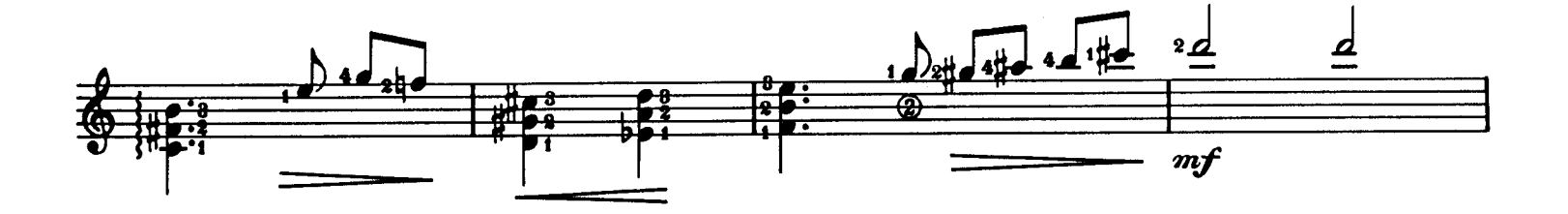

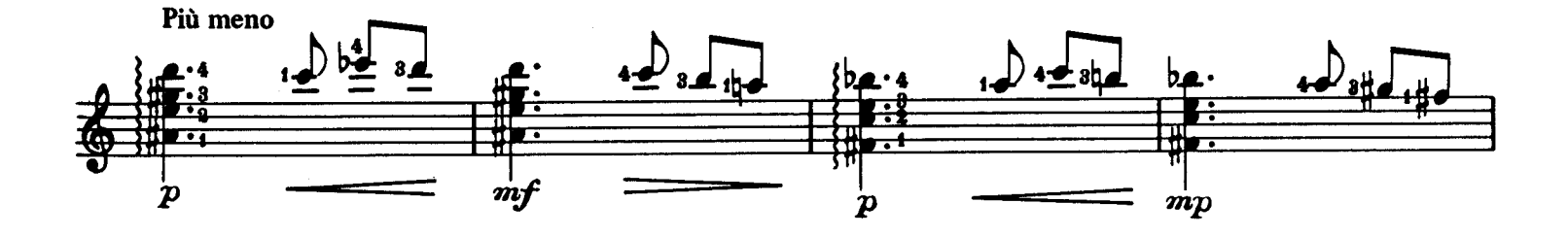

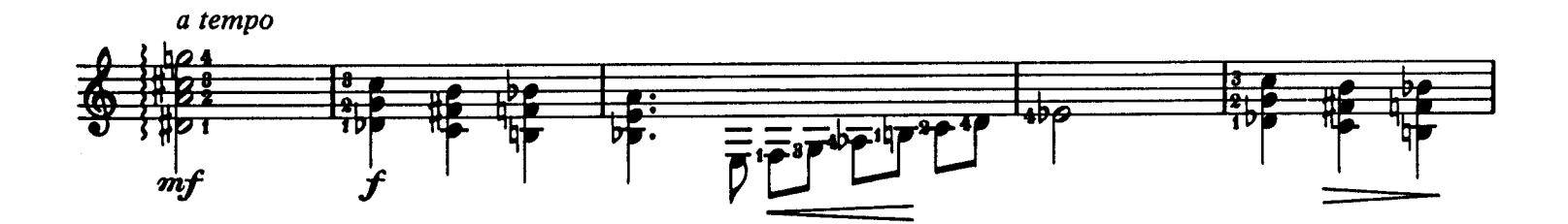

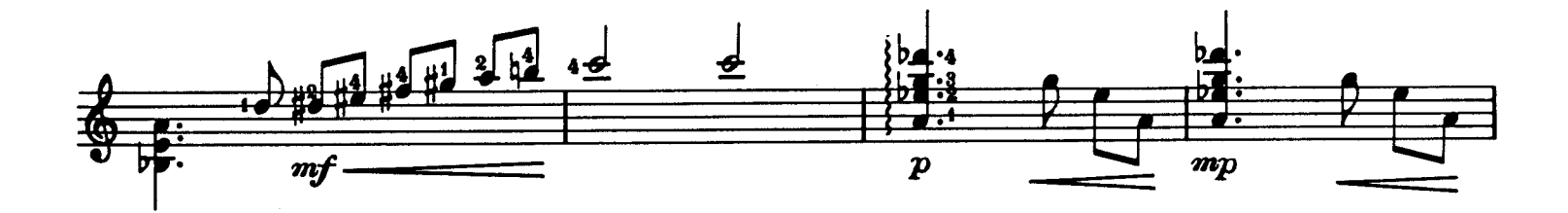

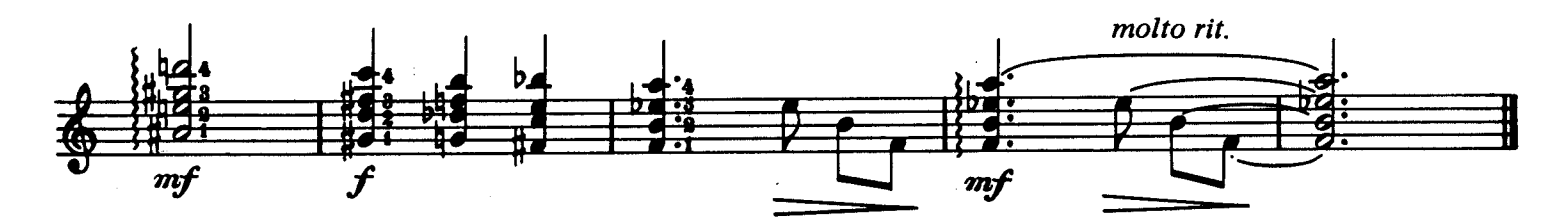

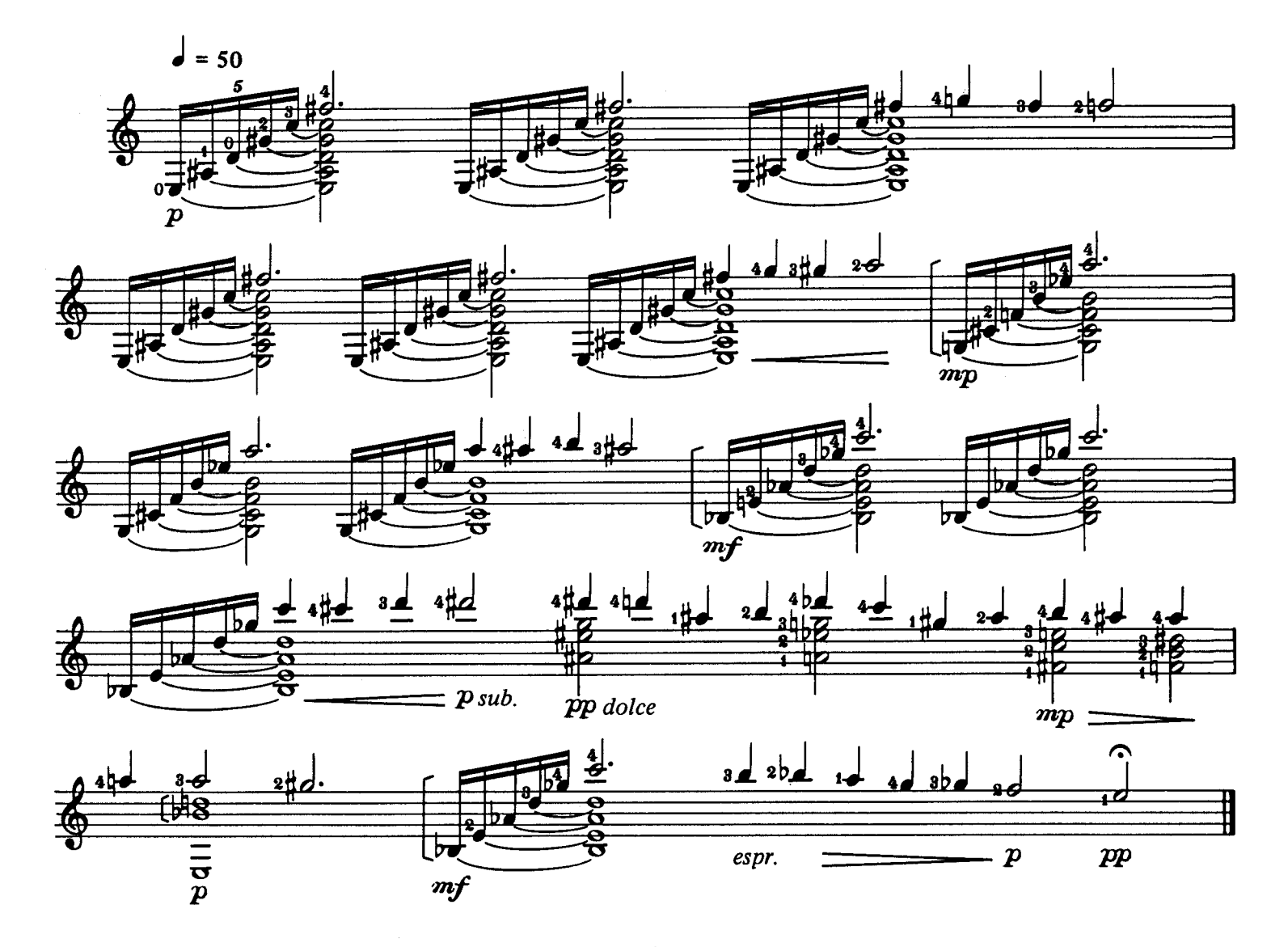

X

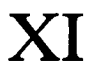

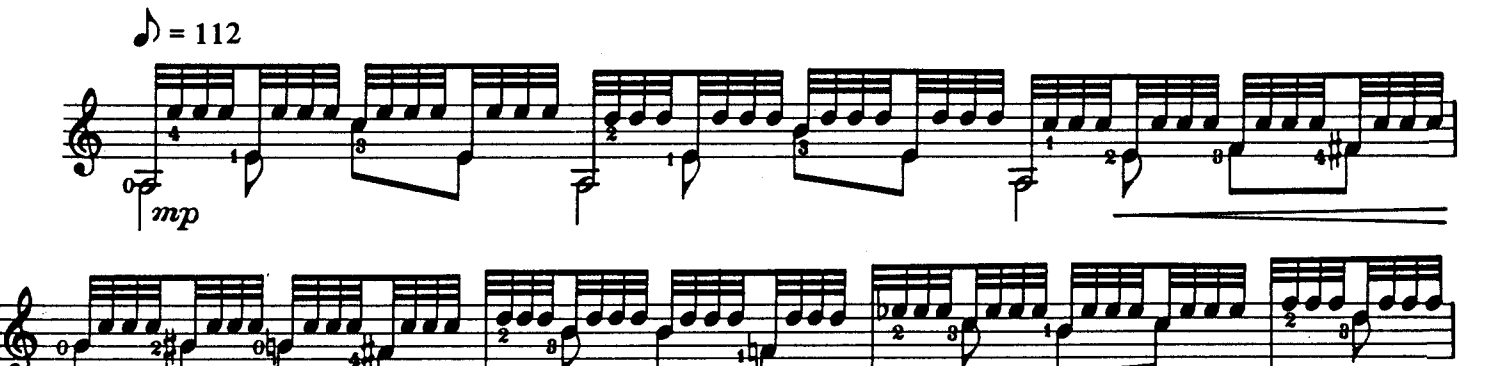

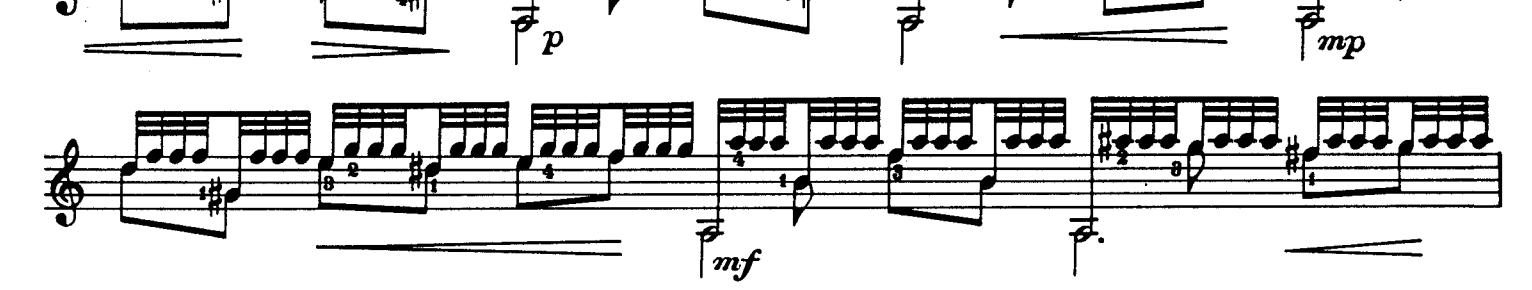

 $\boldsymbol{p}$ 

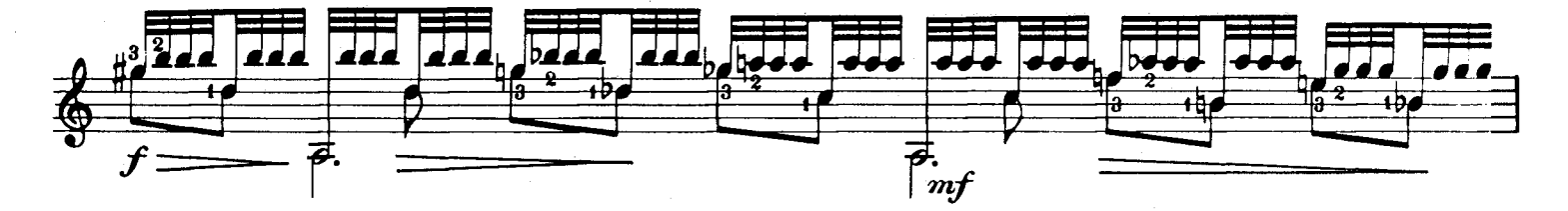

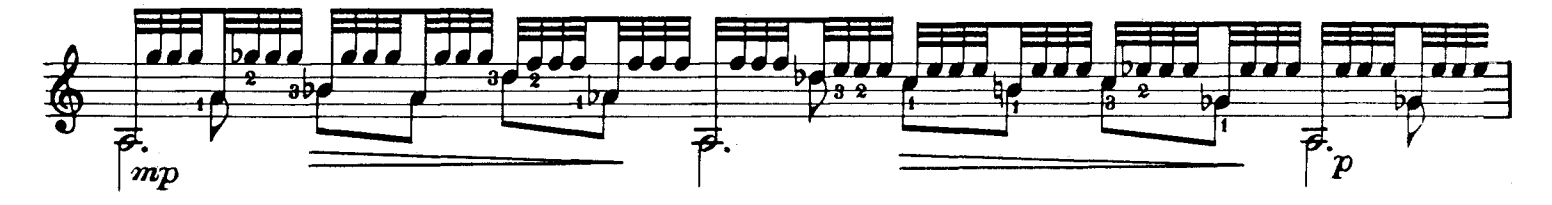

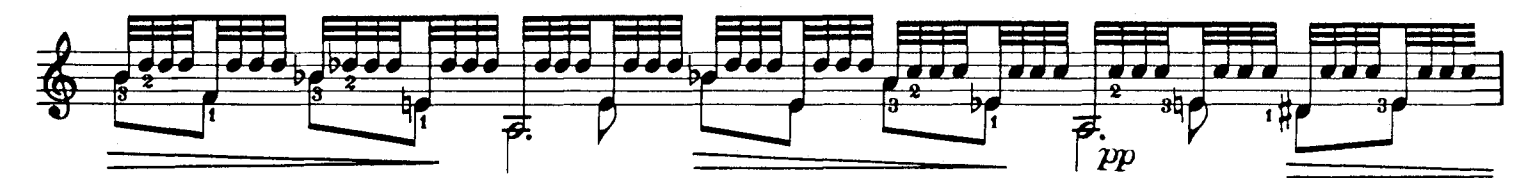

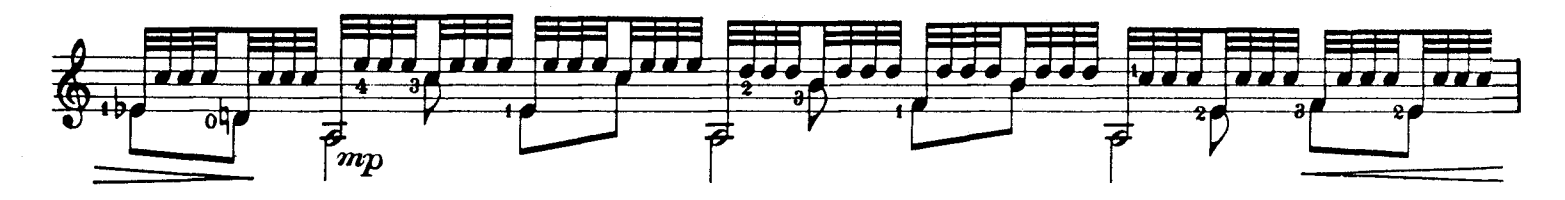

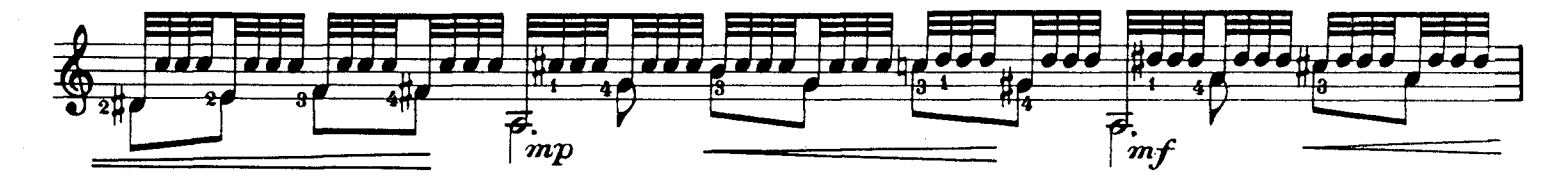

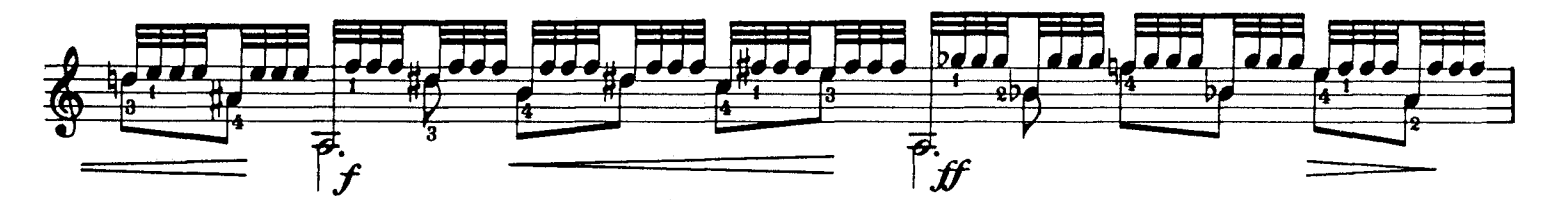

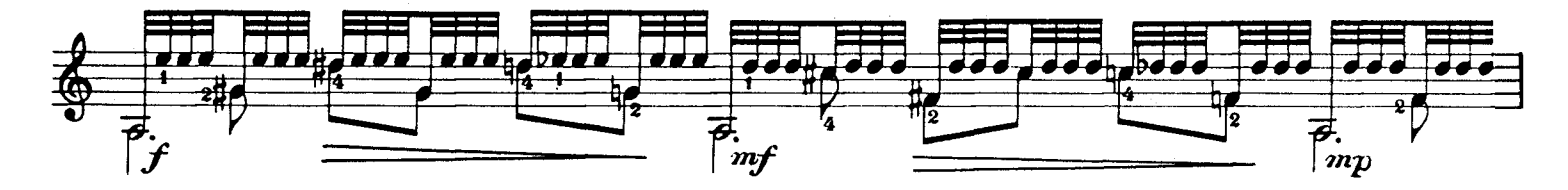

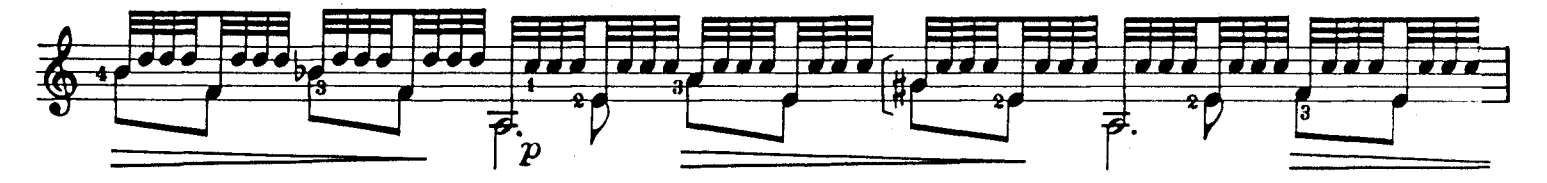

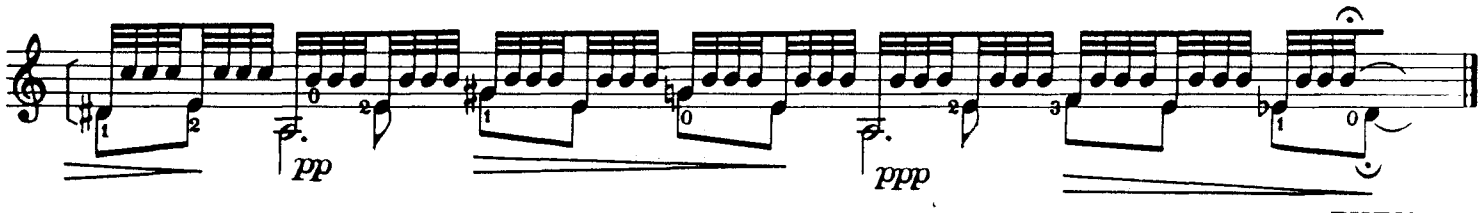

XII

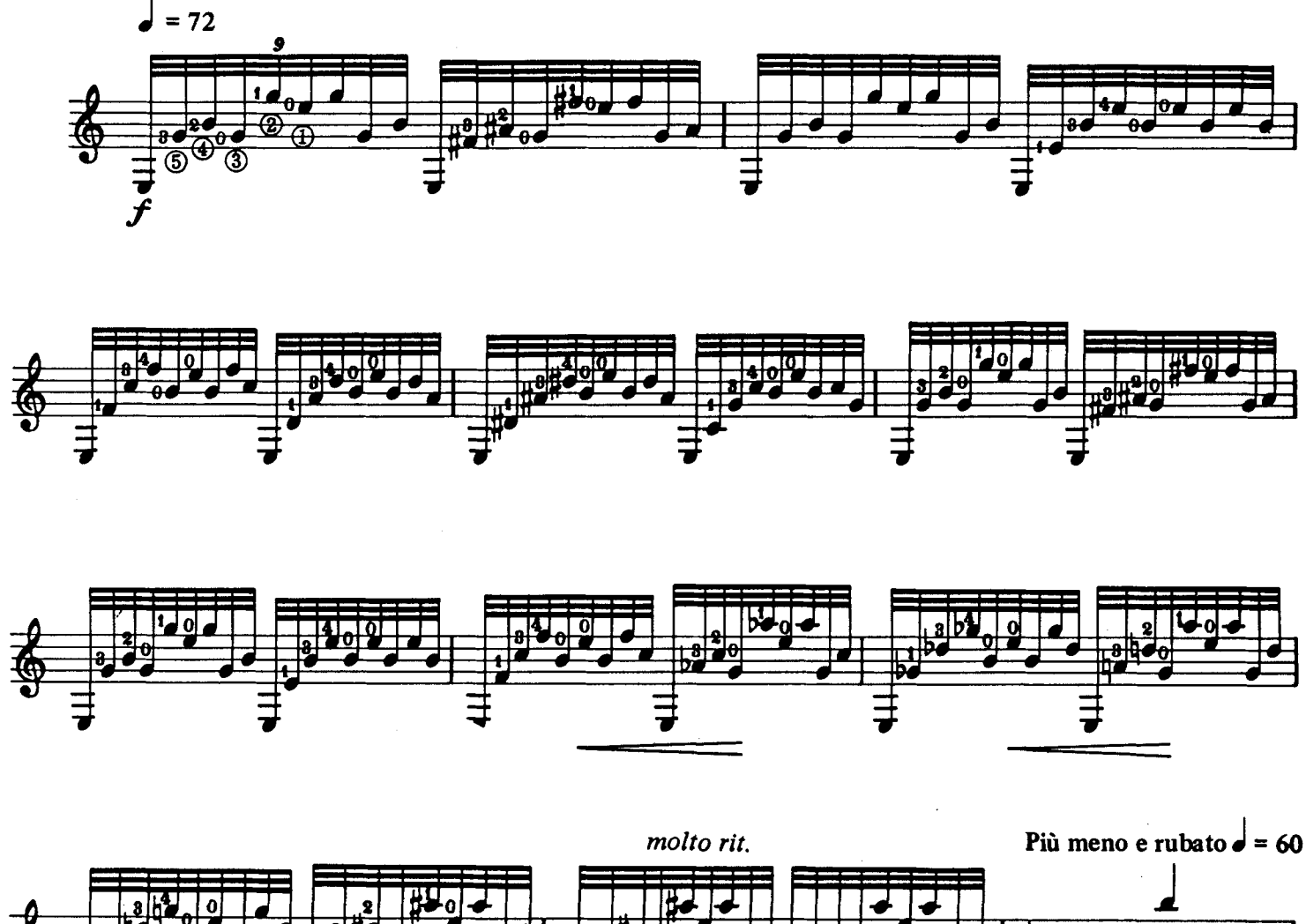

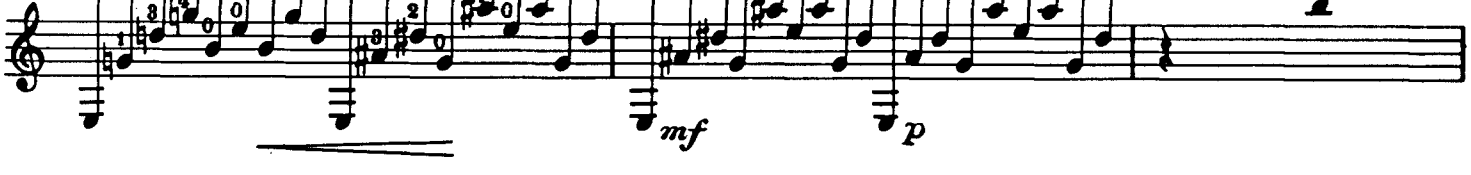

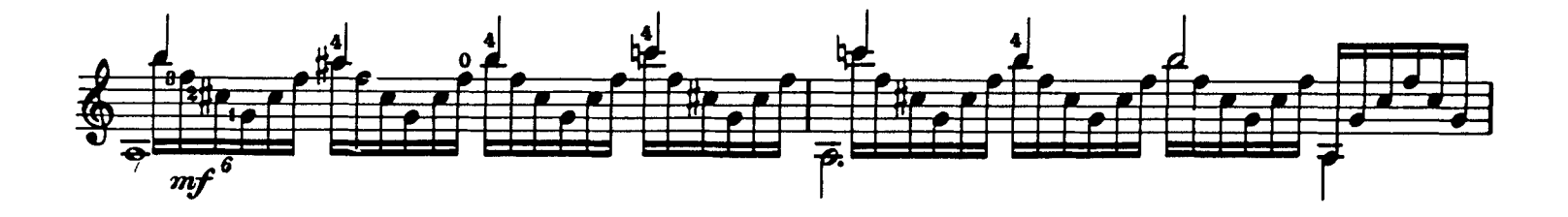

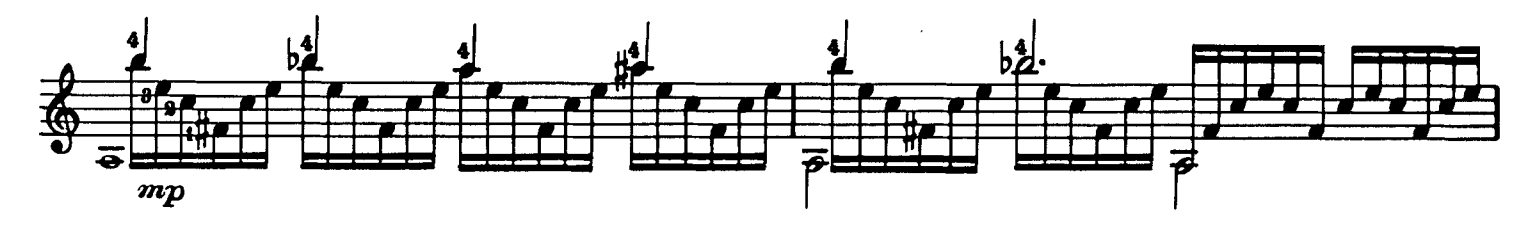

 $14$ 

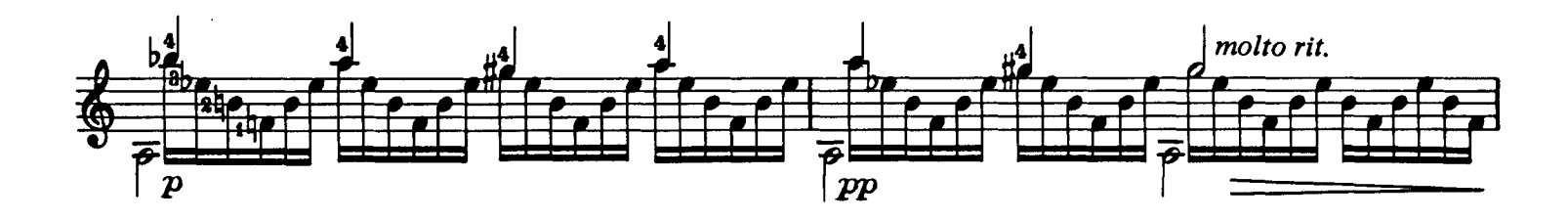

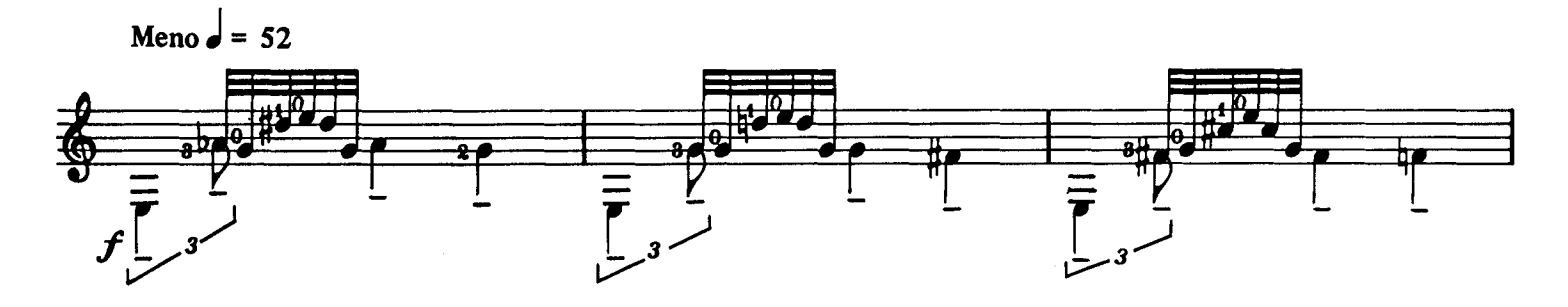

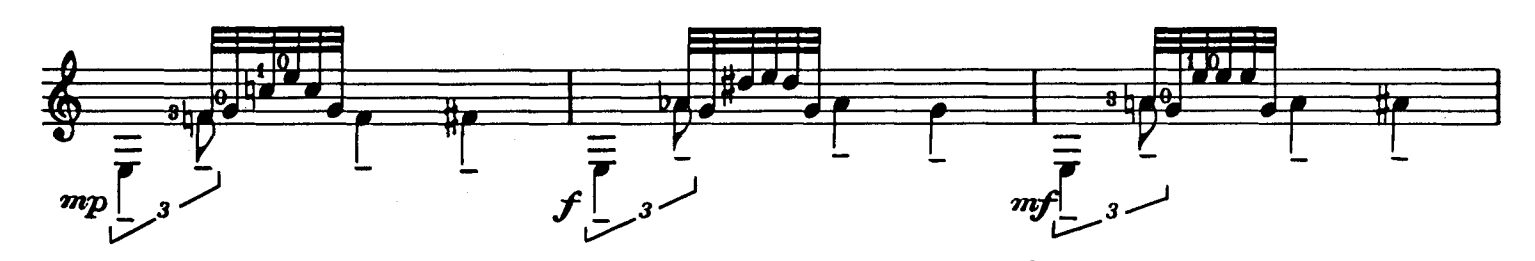

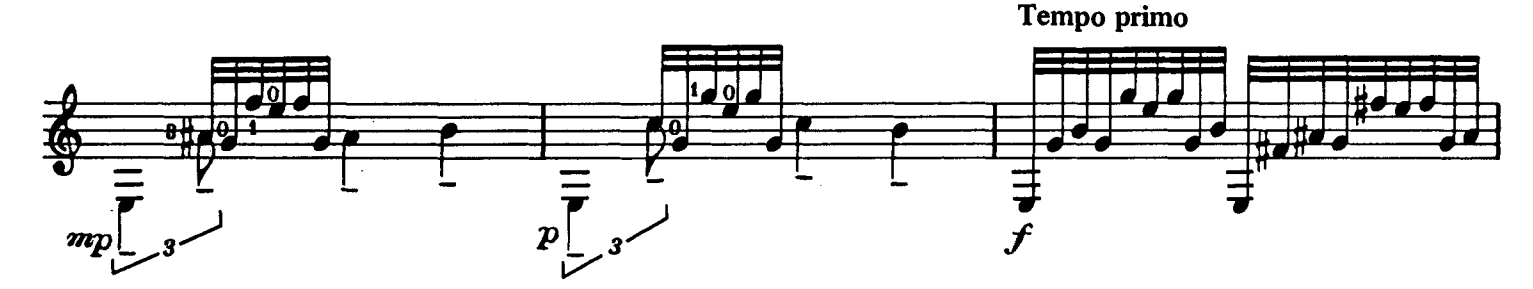

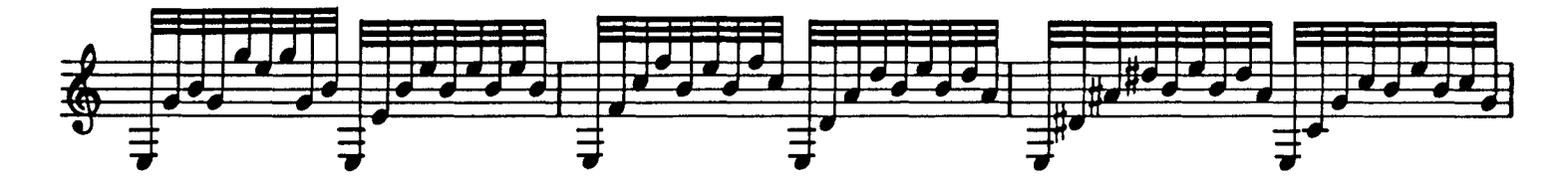

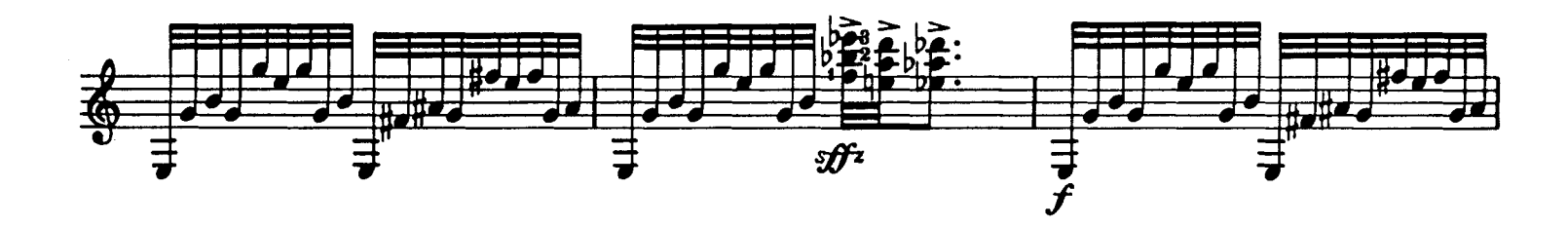

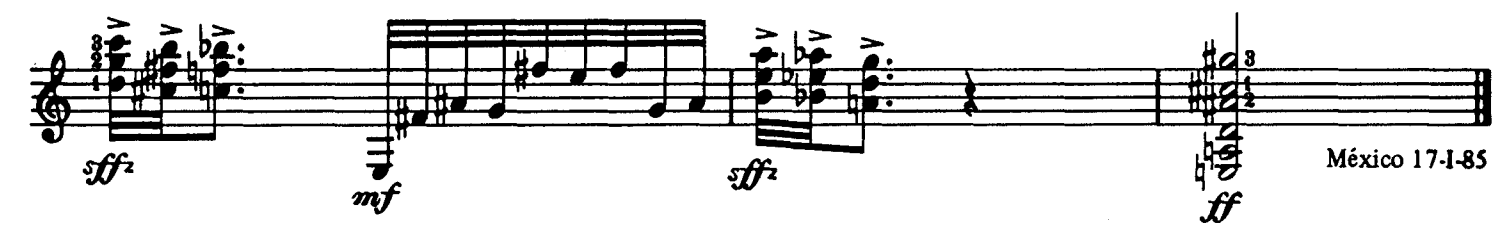

PWYS-18